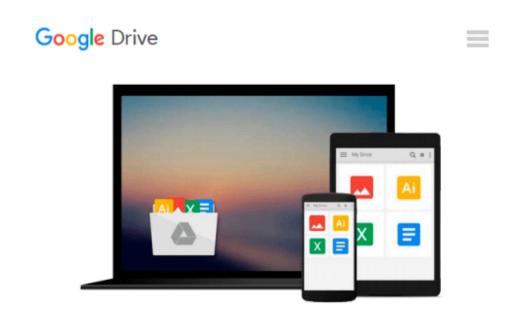

## **Getting Started in Options (Getting Started In....)**

Michael C. Thomsett

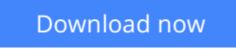

Click here if your download doesn"t start automatically

### Getting Started in Options (Getting Started In....)

Michael C. Thomsett

#### Getting Started in Options (Getting Started In.....) Michael C. Thomsett

An easy-to-read and updated guide to the dynamic world of options investing

During the recent market turmoil, option trading volume actually increased, but many are still unsure of the opportunities that options present, simply because they don't fully understand how this market works. With *Getting Started in Options, Eighth Edition,* author Michael C. Thomsett looks to change this. In non-technical, easy-to-follow terms, this accessible guide thoroughly demystifies the options markets, distinguishes the imagined risks from the real ones, and arms investors with the facts they need to make more informed decisions.

- Opens with an introduction commenting on the recent market turmoil and the growing importance of options
- Contains new chapters on futures and index options
- Includes sidebar definitions and easy-to-follow examples that anyone can understand

Besides new examples, updated charts, and timely additions to reflect important changes in the markets, this edition also includes discussions on other important options issues, such as: how to calculate options returns; "test run" activities to try out new theories; and much more.

**Download** Getting Started in Options (Getting Started In......pdf

**<u>Read Online Getting Started in Options (Getting Started In....pdf</u>** 

# Download and Read Free Online Getting Started in Options (Getting Started In.....) Michael C. Thomsett

#### From reader reviews:

#### **Stuart Perez:**

Nowadays reading books be a little more than want or need but also become a life style. This reading addiction give you lot of advantages. Advantages you got of course the knowledge your information inside the book this improve your knowledge and information. The details you get based on what kind of book you read, if you want attract knowledge just go with education books but if you want truly feel happy read one together with theme for entertaining for example comic or novel. Typically the Getting Started in Options (Getting Started In.....) is kind of guide which is giving the reader capricious experience.

#### Julio Rico:

Information is provisions for people to get better life, information currently can get by anyone in everywhere. The information can be a information or any news even a concern. What people must be consider whenever those information which is inside the former life are difficult to be find than now's taking seriously which one is appropriate to believe or which one the actual resource are convinced. If you have the unstable resource then you have it as your main information you will see huge disadvantage for you. All of those possibilities will not happen within you if you take Getting Started in Options (Getting Started In.....) as your daily resource information.

#### **Charles Simpson:**

Reading a guide tends to be new life style within this era globalization. With looking at you can get a lot of information that may give you benefit in your life. Having book everyone in this world can certainly share their idea. Textbooks can also inspire a lot of people. Plenty of author can inspire their reader with their story or even their experience. Not only the storyplot that share in the textbooks. But also they write about the information about something that you need illustration. How to get the good score toefl, or how to teach your young ones, there are many kinds of book that exist now. The authors on earth always try to improve their skill in writing, they also doing some investigation before they write for their book. One of them is this Getting Started in Options (Getting Started In.....).

#### **Ronald Griffin:**

People live in this new time of lifestyle always try and and must have the free time or they will get great deal of stress from both day to day life and work. So, if we ask do people have extra time, we will say absolutely yes. People is human not really a robot. Then we ask again, what kind of activity are there when the spare time coming to you actually of course your answer will unlimited right. Then do you try this one, reading ebooks. It can be your alternative throughout spending your spare time, the book you have read is Getting Started in Options (Getting Started In.....).

Download and Read Online Getting Started in Options (Getting Started In....) Michael C. Thomsett #A7BSEMUKVPG

### **Read Getting Started in Options (Getting Started In....) by Michael C. Thomsett for online ebook**

Getting Started in Options (Getting Started In....) by Michael C. Thomsett Free PDF d0wnl0ad, audio books, books to read, good books to read, cheap books, good books, online books, books online, book reviews epub, read books online, books to read online, online library, greatbooks to read, PDF best books to read, top books to read Getting Started in Options (Getting Started In....) by Michael C. Thomsett books to read online.

# **Online Getting Started in Options (Getting Started In....) by Michael C. Thomsett ebook PDF download**

Getting Started in Options (Getting Started In.....) by Michael C. Thomsett Doc

Getting Started in Options (Getting Started In.....) by Michael C. Thomsett Mobipocket

Getting Started in Options (Getting Started In.....) by Michael C. Thomsett EPub